# Управление образования Администрации муниципального образования «Заиграевский район»

#### **ПРИКАЗ**

11 января 2022 года

п. Заиграево

 $N<sub>0</sub>$  9

О создании центров образования естественно-научной и технологической направленностей «Тоска роста» в 2022 году

В целях реализации мероприятий регионального проекта «Современная школа» национального проекта «Образование», во исполнение Приказа Министерства образования и науки Республики Бурятия № 1629 от 01.12.2021 г. «О создании центров образования естественно-научной  $\mathbf{H}$ технологической направленностей  $\mathbf{B}$ общеобразовательных организациях расположенных в сельской местности и малых городах «Точка Роста», приказываю:

Назначить куратором по созданию в 2022 году центров образования 1. естественно-научной и технологической направленностей «Точка роста», заместителя начальника Шалькову С.С.

 $\overline{2}$ . Утвердить комплекс Mep (Дорожная карта) созданию по функционированию в общеобразовательных учреждениях центров образования естественно-научной и технологической направленностей «Точка роста» в 2022 году в МО «Заиграевский район» (Приложение 1).

Руководителям МАОУ «Новоильинский агротехнический лицей», МБОУ 3. «Илькинская СОШ», МБОУ «Ново-Онохойская ООШ», МБОУ «Октябрьская ООШ», МБОУ «Онохойская СОШ № 2», МБОУ «Старо-Курбинская ООШ», МБОУ «Унэгэтэйская СОШ», МБОУ «Челутаевская ООШ № 2», МБОУ «Челутаевская СОШ № 1», МБОУ «Шабурская СОШ»:

Руководствоваться  $3.1.$ методическими рекомендациями Министерства Просвещения Российской Федерации № ТВ-1913/02 от 01.11.2021 г., при проведении подготовительной работы по созданию центров образования «Точка роста».

Подготовить сметы на проведение косметического ремонта помещений и  $3.2.$ закупку мебели, в срок до 15 марта 2022 г.

Подготовить локальные нормативные акты:  $3.3.$ 

- о создании центра образования «Точка роста»;

- о назначении руководителя (куратора, ответственного за функционирование и развитие) Центра «Точка роста»;

- об утверждении Положения о деятельности Центра «Точка роста»;

- об утверждении Плана мероприятий по созданию и открытию центра образования естественно-научной и технологической направленности «Точка роста»

- об утверждении Рекомендаций по использованию стандартного комплекта оборудования Центра «Точка роста» при реализации программ естественно-научной и технологической направленностей;

- об утверждении перечня функций Центра образования естественно-научной и технологической направленностей «Точка роста» по обеспечению реализации основных и дополнительных общеобразовательных программ естественно-научной и технологической направленностей в рамках национального проекта «Образование»;

- об утверждении штатного расписания и должностных инструкций руководителя и педагогов Центра «Точка роста».

3.4. Подготовить проект учебного плана по реализации урочной, внеурочной деятельности, а также дополнительного образования, который обеспечит выполнение утвержденных индикаторов и показателей охвата учащихся (Приложение 2).

управления  $4.$ Экономическому отделу образования администрации муниципального образования «Заиграевский район» предусмотреть финансирование, согласно предварительной калькуляции расходов на проведение косметического ремонта и приобретения мебели. Temperatur terri

5. Контроль исполнения приказа оставляю за собой.

Начальник управления образования Администрации муниципального образования «Заиграевский район»

А.А. Шурыгина

Исп. Шалькова С.С.

Приложение 1 К приказу управления образования администрации МО «Заиграевский район» № 9 от 11.01.2022 года

# Комплекс мер (Дорожная карта) по созданию центров образования естественно-научной и технологической направленностей «Точка роста» в 2022 году в общеобразовательных учреждениях МО «Заиграевский район»

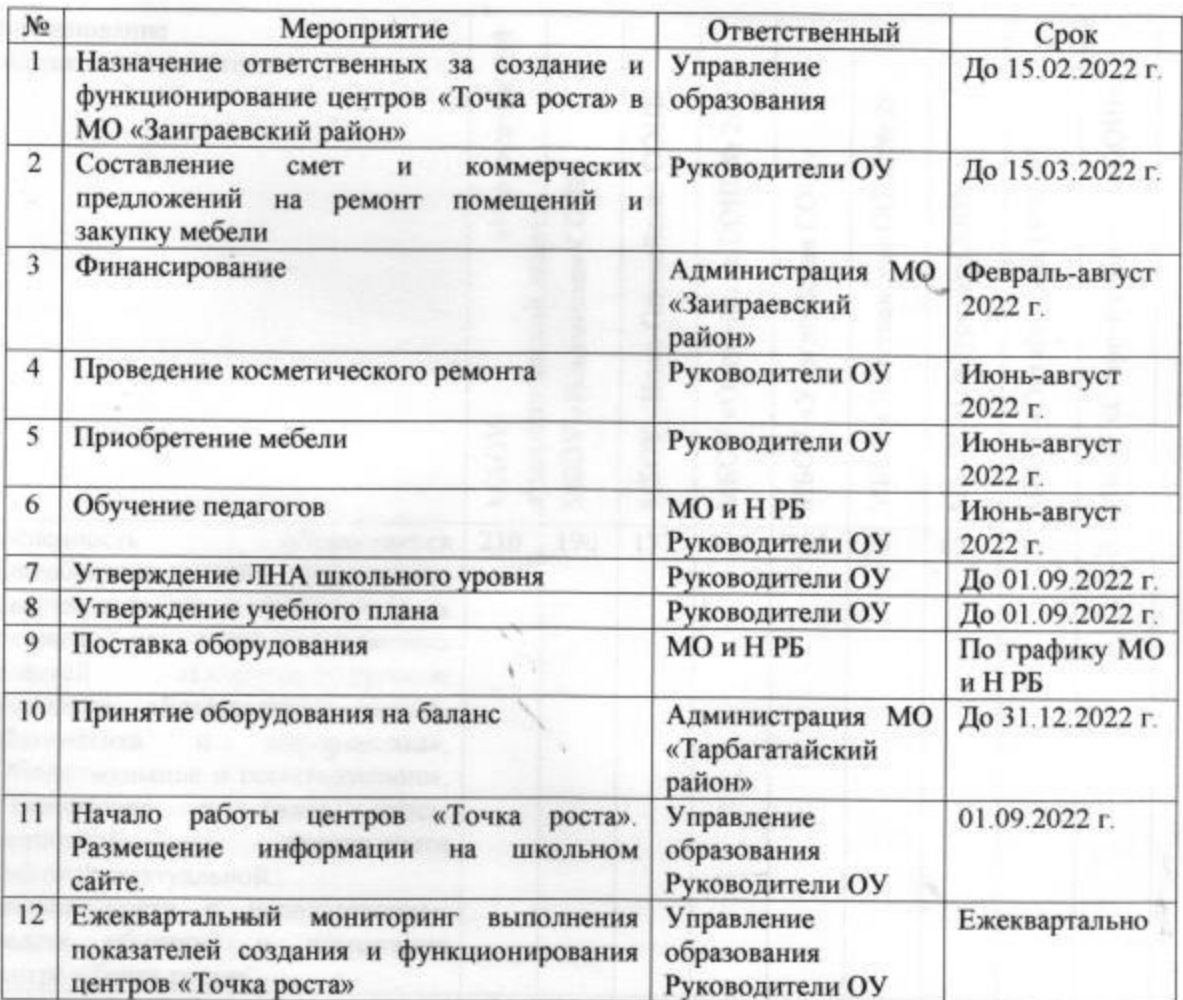

### Приложение 2

К приказу управления образования администрации МО «Заиграевский район» № 9 от 11.01.2022 года

## Минимальные индикаторы и показатели реализации мероприятий по созданию и функционированию центров образования естественно-научной и технологической направленностей «Точка роста» в общеобразовательных организациях МО «Заиграевский район»

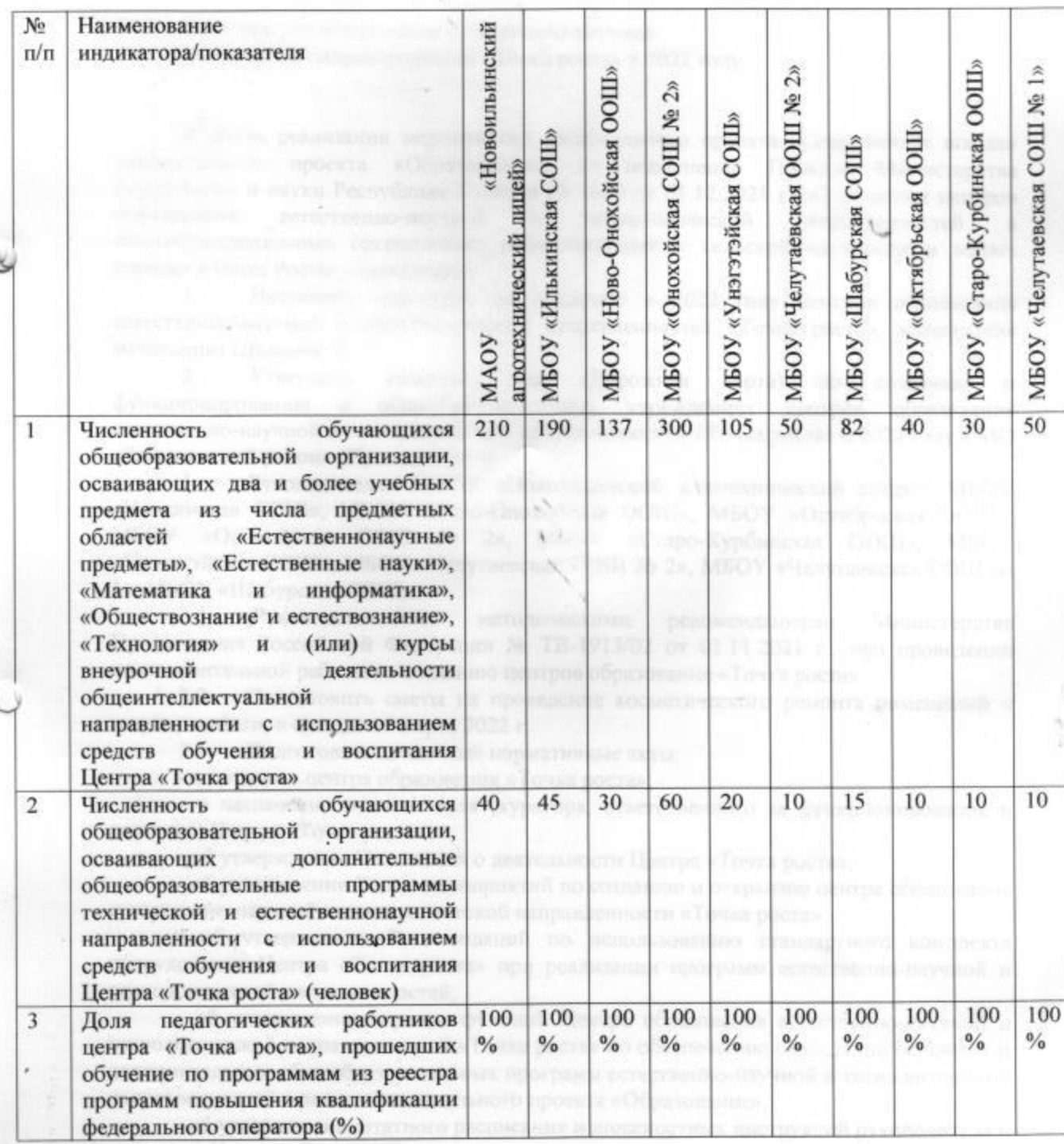